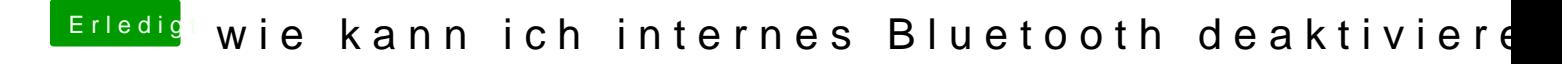

Beitrag von Thogg Niatiz vom 8. August 2017, 19:43

Speichere mal dein System mit dem IORegistryExplorer ab und lade die iore hoch